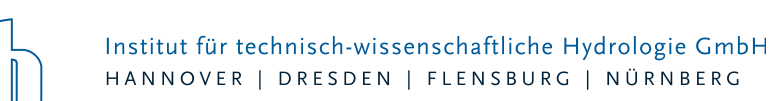

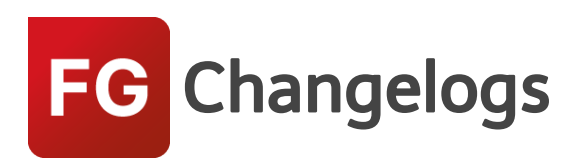

# **FOG Version 8.2**

# 14.05.2020 – Die Verbesserungen von FOG 8.2.5 werden nachfolgend beschrieben:

#### **#65320 HYSTEM-, EXTRAN-Parameternamen: Änderung wird nicht an LANGZEIT-Parameter übergeben**

Die Änderung des Namens des HYSTEM- oder EXTRAN-Parametersatzes wurde nicht an den LANGZEIT-Parametersatz weitergereicht.

### **#65875 Einzugsflächen auffüllen**

Beim Auffüllen mit Einzelflächen gab es einen unbekannten Fehler, wenn eine Einzelfläche keinen Namen hat.

#### **#67203 Prüfung auf Duplikate**

Wenn ein Objekt keinen Namen hat, trat während der Fehlerprüfung auf Duplikate eine Fehlermeldung auf.

#### **#67323 Löschen von Haltungen via Gruppenmanager**

Beim Löschen von Haltungen über den Gruppenmanager blieben die Zuordnungsinformationen von Elementen, welche an diese Haltungen angeschlossen waren, erhalten.

#### **#67326 Modelldatenbank-Import/Export**

Der Import aus und Export in eine HYSTEM-EXTARN-Modelldatenbank wurde beschleunigt, wenn Einzeleinleitern Stoffe zugeordnet sind.

#### **#67493 Setze Geländehöhe/Deckelhöhe gleich Geländehöhe aus DGM**

Beim Übernehmen von Schacht-Deckelhöhen oder -Geländehöhen aus einem DGM wurden die Höhen bei bestimmten Modellkonstellationen fälschlicherweise mit 0 berechnet.

#### **#67560 Unvollständige Ergebnisdarstellung**

Wenn zwei Kanalnetzelemente sich beim Namen nur in Groß- und Kleinschreibung unterschieden, wurden beim Import der Ergebnisse nicht alle Elemente angezeigt.

### **#67028 Längsschnitt lässt sich nicht anzeigen, wenn referenzierte Ergebnisdatenbank nicht (mehr) vorhanden ist**

Es gab eine Fehlermeldung, wenn in einer Längsschnitt-Definition eine Ergebnisdatenbank angegeben war, die nicht (mehr) vorhanden ist.

#### **#67050 Haltungen mit #-Symbol (Raute) im Längsschnitt**

Haltungen mit #-Symbol im Namen konnten keiner Längsschnittdefinition hinzugefügt werden.

#### **#64882 2D-Modellgenerator ordnet Z-Werte falsch zu**

Bei ungünstiger Geometrie der 2D-Modellgrenze wurden während der Modellgenerierung einzelne Höhenpunkte nicht beachtet.

# **#65167 Straßenabläufe automatisch zuordnen**

Seite 1 von 4 • Stand: Freitag, 11 April 2025 22:07:53

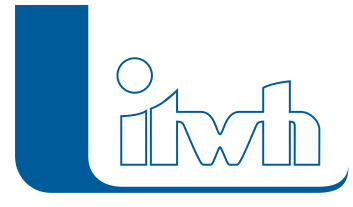

Bei der automatischen Zuordnung von Straßenabläufen oder Flächen traten bei bestimmten Modellkonstellationen Fehlermeldungen auf.

# **#65749, 66407 Umgang mit Straßenabläufen die keinem 2D-Kopplungsschacht zugeordnet sind**

Bisher wurden nicht zugeordnete Straßenabläufe automatisch während der Modellerstellung dem nächstgelegenen Kopplungsschacht zugeordnet. Jetzt werden diese bei der Modellerstellung nicht mehr beachtet.

# **#66163, 66344 Validierungen von 2D-Objekten**

Aus technischen Gründen ist bei 2D-Objekten, die für die Erstellung des Oberflächenmodells genutzt werden, ein eindeutiger Name ohne Leerzeichen nötig. Es erfolgt nun eine Validierung zu Beginn der Modellerstellung und wenn der Name im Objektdialog geändert wird.

# **#66179 Unbekannter Fehler bei 2D-Modellerstellung**

Die Fehlermeldung bei der Modellgenerierung, dass ein Schacht keinen Namen hat, wurde nicht korrekt generiert.

# 11.11.2019 – Die Verbesserungen von FOG 8.2.4 werden nachfolgend beschrieben:

# **#65053 Flächenberechnung/Vererbung**

Der Flächendeckungsgrad und Befestigungsgrad der Einzugsflächen wurden nur berechnet, wenn Einzelflächen innerhalb der Einzugsflächen lagen.

# **#64852 Export Modelldatenbank**

Beim Export des FOG Modells in eine HYSTEM-EXTRAN Modelldatenbank gab es einen Fehler, wenn bei Sonderbauwerken ein Leerzeichen am Ende des Namens stand.

# **#64756 Automatische Flächenzuordnung**

Bei der automatischen Flächenzuordnung wurden Zuordnungslinien von gesperrten Flächen gelöscht, auch wenn diese nicht neu zugeordnet wurden.

# **#64620 Projektupdate**

Es gab einen Fehler beim Update eines Projekts, wenn bei einem Radardatensatz das Verzeichnis mit den Radardaten nicht existierte.

# **#64599 2D-Modellgenerator**

Der 2D-Modellgenerator konnte unter bestimmten Umständen Berechnungszellen generieren, die sich selbst überlappten oder keine Geometrie besaßen.

# **#64544 Längsschnittmanager**

Der Längsschnittmanager ließ sich nicht öffnen, wenn Elemente des Längsschnittes nicht korrekt definiert waren.

# **#64532 Link auf FAQ**

Der Link zu den FOG FAQ's war veraltet.

# 29.08.2019 – Die Verbesserungen von FOG 8.2.3 werden

Seite 2 von 4 • Stand: Freitag, 11 April 2025 22:07:53

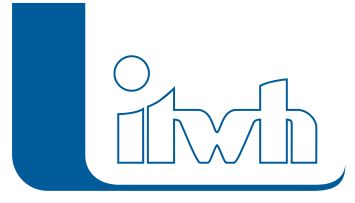

# nachfolgend beschrieben:

# **#61774 Orientierung von Kontrollquerschnitten unzuverlässig**

Die Orientierung der Kanten an Kontrollquerschnitten war in einzelnen Fällen nicht korrekt. Dies führte zu einer falschen Berechnung des Abflusses an den betroffenen Kontrollquerschnitten. Dies wurde behoben. Damit die Fehlerbehebung wirksam wird, müssen die betroffenen 2D-Modelle erneut erzeugt werden.

# **#63271 Falsche Modellgenerierung bei Verwendung eines Detailgebiets**

In FOG 8.2 gibt es neue Modellgenerator-Parameter, u.a. Fangdistanz Knoten-Knoten. Im Zusammenhang mit Detailgebieten mit einem geringen Abstand für interpolierte Stützpunkte konnte dies zu unerwartet groben Gittern führen. Es wurde nun eine Validierung eingeführt, welche sicherstellt, dass die eingestellten Parameter zueinander passen.

# **#63215 Anzeige der Flächengröße im Dialog Einzugsfläche**

Im Dialog Einzugsfläche wird nun auch die Flächengröße angezeigt.

# **#63004 Umlaute nicht möglich in Textfeldern des Modellgenerator-Parametersatz und der 2D-Simulation**

Bisher wurden aus technischen Gründen Umlaute nicht unterstützt. Dies wurde nun geändert, so dass z.B. der Name eines 2D-Modells europäische Umlaute enthalten darf.

**#63132 Abweichendes Verhalten bei Segmentklasse 0, wenn Überströmungshöhe gesetzt wird** Der Segmentklasse 0 sollte keine Überströmungshöhe ungleich 0 zugewiesen werden, da diese Klasse eine besondere Funktion hat. Die Benutzeroberfläche in FOG wurde so angepasst, dass dies nun nicht mehr möglich ist.

### **#63629 Mehrfachzuweisung mit Gruppenauswahl funktioniert nicht**

Im Dialog Mehrfachzuweisung ist es möglich, alternativ zu einer Auswahl auch eine Gruppe als Filter zu verwenden. Bei Verwendung einer Gruppe kam es zu einem Fehler, wenn man einen Wert neu belegen wollte. Dies wurde behoben.

### **#63706 Unerwarteter Fehler bei Funktion Einzugsflächen auffüllen**

Bei Verwendung von sehr großen Einzugsflächen kam es vereinzelt zu einem unerwarteten Fehler. Dies wurde behoben.

### **#62346 GIS-Daten Import**

Gefälle nicht berechnet beim Import von Haltungen: Beim Import von Haltungen aus GIS Daten wird nun das Haltungsgefälle automatisch aus den Sohlhöhen und der Haltungslänge berechnet.

### **#62775 Kommentarfelder**

Eingabe Zeilenumbruch nicht möglich. Im Info-Textfeld und anderen Kommentarfeldern lässt sich nun ein Zeilenumbruch über die Enter-Taste setzen.

# **#63650 Fehler beim Löschen der Zuordnung von Einzelflächen über die manuelle Zuordnung** Der Fehler wurde behoben.

### **#63061 Auswahl vervollständigen**

Das Werkzeug Auswahl vervollständigen meldete einen Fehler, wenn eine Tabellenverknüpfung auf einen der betreffenden der Feature Layer bestand. Dieser Fehler wurde behoben.

### **#64085 Haltung auf Schächte fangen**

Beim Ausführen des Werkzeugs wurden die Zuordnungslinien nicht aktualisiert. Dies funktioniert wieder.

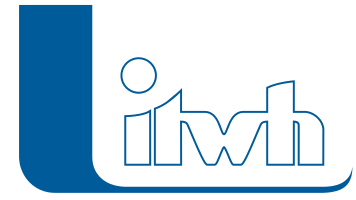

Institut für technisch-wissenschaftliche Hydrologie GmbH HANNOVER | DRESDEN | FLENSBURG | NÜRNBERG

#### **#64025 Dialog Haltung**

Anwenden des Individualkonzepts erzeugt unbekannten Fehler. Der Fehler ist behoben.

Seite 4 von 4 • Stand: Freitag, 11 April 2025 22:07:53